# **Versuchsanleitung W 5 : Wärmeausdehnungskoeffizient**

## **1 Einleitung**

Bei Änderung der Temperatur erfahren alle Stoffe eine Volumenänderung. Bis auf wenige Ausnahmen, z. B. Wasser im Temperaturbereich von 0 °C bis 4 °C, nimmt das Volumen mit der Temperatur zu. Die Ursache ist darin zu sehen, dass die Moleküle der Stoffe bei höherer Temperatur einen größeren mittleren Abstand voneinander einnehmen.

Ein isotroper Festkörper ändert mit der Temperatur seine Abmessungen so, dass die Ähnlichkeit seiner Gestalt erhalten bleibt. Mithin lässt sich seine Volumenänderung bei Kenntnis der Längenänderung berechnen.

Gibt man der thermischen Längenänderung eines festen Körpers nicht genügend Raum, so führt das zum Auftreten mitunter sehr großer mechanischer Spannungen. Diese können eine unerwünschte Formänderung oder gar Zerstörung des Körpers zur Folge haben. Man vermeidet dies durch das Anbringen geeigneter Stoß- oder Ausdehnungsfugen, wie sie z. B. beim Verlegen von Schienen, Platten oder Trägern vorgesehen werden.

Beim Eingießen oder Einschmelzen von Metallen in andere Stoffe (Glas, Keramik u. a. m.) vermeidet man das Auftreten schädlicher Spannungen dadurch, dass man die linearen Ausdehnungskoeffizienten des Metalls und des umgebenden Werkstoffes von gleicher Größe wählt. Mitunter werden die durch Temperaturänderungen hervorgerufenen Formänderungen oder Spannungen auch technisch genutzt (Bimetallstreifen, Aufschrumpfen, Sicherheitsglas).

In Verbindung mit den o. g. Erscheinungen ist die Kenntnis der linearen Ausdehnungskoeffizienten der Materialien zu Berechnungen oder Abschätzungen unerlässlich.

Im vorliegenden Versuch messen Sie den linearen Ausdehnungskoeffizienten eines festen Körpers.

### **2 Grundlagen**

Untersucht man in einem vorgegebenen Temperaturbereich den Zusammenhang zwischen der Längenänderung *l* eines Festkörpers und der Temperaturänderung  $\Delta T$  mit höherer Messgenauigkeit, so findet man im allgemeinen keine lineare Abhängigkeit.

Vielmehr gilt

$$
\Delta l = l P_n (\Delta T) \quad , \tag{2-1}
$$

wobei *l* die Länge bei der Temperatur *T* und *l l* diejenige bei der Temperatur *T T* sind. Mit P<sub>n</sub>( $\Delta T$ ) wird ein Polynom vom Grade *n* in  $\Delta T$  bezeichnet, dessen Koeffizienten experimentell zu ermitteln sind. In vielen Fällen jedoch kann ( 2 - 1 ) recht gut durch eine lineare Funktion genähert werden und es gilt

 $\Delta l = \beta l \Delta T$  (2-2)

Der materialabhängige Faktor  $\beta$  in (2-2) wird (mittlerer) linearer Ausdehnungskoeffizient (des betreffenden Stoffes im untersuchten Temperaturbereich) genannt. Seine Maßeinheit ist K $^{-1}$ .

Ein Würfel aus einem Stoff mit dem linearen Ausdehnungskoeffizienten  $\beta$  hat bei der Temperatur *T* die Kantenlänge *l* und das Volumen  $V = l^3$ . Bei der Temperatur  $T + \Delta T$  beträgt dann seine Kantenlänge ( $l + \Delta l$ ) und sein Volumen  $V + \Delta V = (l + \Delta l)^3$ . Man berechnet  $\Delta V$  unter Verwendung von (2-2) und erhält bei Vernachlässigung der zweiten und höheren Potenzen von *T*

$$
\Delta V \approx 3 \beta V \Delta T \tag{2-3}
$$

Ein Vergleich mit der von den Flüssigkeiten und Gasen bekannten Beziehung

$$
\Delta V \approx \gamma V \Delta T \tag{2-4}
$$

in der  $\gamma$  als kubischer Ausdehnungskoeffizient bezeichnet wird, liefert für Festkörper  $\gamma \approx 3\beta$ .

#### **3 Versuchsanordnung**

Wir verwenden eine einfache Apparatur zur Messung des linearen Ausdehnungskoeffizienten. Die zu untersuchende Probe liegt als Rohr mit beiderseits verschlossenen Stirnflächen vor. Man kennt die Länge *l* des Rohres bei Zimmertemperatur *T*<sub>Z</sub>.

Das Rohr liegt auf zwei Rollen. Eine Stirnfläche des Rohres ist durch einen Anschlag fixiert und gegen die andere Stirnfläche drückt der Messbolzen einer digitalen Messuhr, die zu Versuchsbeginn auf Null gestellt wird (und deren Anzeigewerte für fortlaufende Messungen auch von einem Computerprogramm registriert werden können).

Sodann leitet man aus einem Verdampfer Wasserdampf durch das Rohr (Dampfeintritt und Kondenswasserablauf erfolgen durch seitlich in dem Rohr befindliche Öffnungen). Nach hinreichend langer Zeit hat das Rohr die Siedetemperatur  $\tau_{\sf S}$  angenommen und die zu  $\,\tau_{\sf S}\,$  gehörende Anzeige  $\,\Delta l_{\sf S}\,$  der Messuhr ändert sich nicht mehr. Für den Ausdehnungskoeffizienten  $\beta$  gilt dann

$$
\beta = \frac{\Delta l_S}{l (T_S - T_Z)} \quad . \tag{3-1}
$$

Die Siedetemperatur wird nach Ablesen des Barometerstandes aus der Siedetabelle ermittelt.

Zusätzlich zur Messung des linearen Ausdehnungskoeffizienten bietet die Versuchsanordnung die Möglichkeit, die Wärmeübergangszahl  $\alpha$  zwischen der Rohroberfläche und Luft abzuschätzen.

Wird dem Rohr keine Wärme mehr zugeführt, dann kühlt es sich infolge Wärmeübergangs an die Umgebung wieder ab. Die Wärmeableitung über Rollen, Schläuche, Anschlag und Messuhr wird vernachlässigt. Das Rohr habe eine Masse *m* , eine spezifische Wärmekapazität *c* und eine Mantelfläche *A* , die wesentlich größer als die Stirnflächen ist. Hat das Rohr zur Zeit *t* gerade die Temperatur *T* , so wird innerhalb des Zeitelementes d*t* die Wärmemenge  $\delta Q = -\alpha A (T\!-\!T_Z)$  d $t$  an die Umgebung übertragen und die innere Energie ändert sich um  $\,$  d $U$   $=$   $m$   $c$  d $T$  . Nach dem ersten Hauptsatz gilt

$$
m c dT = -\alpha A (T - T_2) dt
$$
 (3 – 2)

Man löst die Differentialgleichung ( 3 - 2 ) durch Trennung der Variablen und Integration

$$
\int \frac{dT}{T - T_Z} = -\frac{\alpha A}{mc} \int dt
$$
 (3-3)

und erhält die allgemeine Lösung

$$
\ln |T - T_2| = -\frac{\alpha A}{mc} t + \ln C \quad . \tag{3-4}
$$

Die Integrationskonstante  $C$  wird aus der Anfangsbedingung  $T(t=0) = T_0$  zu

$$
\ln C = \ln |T_0 - T_2|
$$
 (3-5)

bestimmt.

Durch Einsetzen von (3-5) und (3-4), Betragsauflösung (T<sub>0</sub>, T > T<sub>Z</sub>) und Entlogarithmieren erhält man schließlich

$$
(7 - T_2) = (T_0 - T_2) e^{-\frac{t}{\tau}}
$$
 (3 - 6)

mit der Zeitkonstanten

$$
\tau = \frac{mc}{\alpha A} \quad . \tag{3-7}
$$

Zur Aufnahme der Abkühlungskurve setzt man den Verdampfer außer Betrieb, unterbricht die Dampfzufuhr und wartet kurz ab, bis die Messuhranzeige rückläufig wird. Dann startet man am PC (also bei  $t = 0$  und bei einer Messuhranzeige ∆l<sub>0</sub> < ∆l<sub>S</sub> ) die Timer-gesteuerte automatische Messuhrabfrage, wodurch in konstanten Zeitabständen

weitere Messuhranzeigen  $\Delta l(t)$  registriert werden. Wegen der Proportionalität zwischen  $\Delta l$  und  $(\mathcal{T}-\mathcal{T}_Z)$  folgt aus  $(3 - 6)$ 

$$
\frac{\Delta l(t)}{\Delta l_0} = e^{-\frac{t}{\tau}} \quad . \tag{3-8}
$$

Zur Ermittlung von  $\tau$  logarithmiert man (3-8) und erhält somit für die (neu eingeführte) Variable *Y* eine lineare Abhängigkeit von *t*

$$
Y = \lg \frac{\Delta l(t)}{\Delta l_0} = -\frac{\lg e}{\tau} t \quad . \tag{3-9}
$$

Trägt man also 0 (t) *l l t* Δ  $\frac{\Delta l(t)}{\Delta l}$  auf logarithmisch geteilter Achse über *t* auf, so erhält man eine (fallende) Gerade mit dem

(negativen) Anstieg  $B=-\frac{2}{\tau}$  $B = -\frac{\lg e}{\epsilon}$  . An diese Gerade wird ein Steigungsdreieck gezeichnet. Sind *l*<sub>Y</sub> und *l*<sub>t</sub> dessen Kathetenlängen und *m* $_{\rm Y}$  und *m*<sub>t</sub> die Maßstabsfaktoren der graphischen Darstellung, so können aus

$$
B = -\frac{m_{\gamma} l_{\gamma}}{m_{\text{t}} l_{\text{t}}} = -\frac{\lg e}{\tau} \tag{3-10}
$$

sowohl der Anstieg *B* als auch die Zeitkonstante  $\tau$  berechnet werden. Mit der auf diese Weise ermittelten Zeitkonstanten  $\tau$  und den am Arbeitsplatz angegebenen Werten für *A*, *c* und *m* kann aus (3-7) die Wärmeübergangszahl  $\alpha$  berechnet werden.

Bei der Auswertung am PC erfolgt das Logarithmieren von ( 3 - 8 ) mit

$$
Y' = \ln \frac{\Delta l(t)}{\Delta l_0} = -\frac{1}{\tau} t \quad . \tag{3-11}
$$

Die Ausgleichsrechnung liefert dann für Y' den von ( 3 - 10 ) verschiedenen Anstieg *B*<sub>PC</sub> = – <del>7</del><br>7  $B_{\sf PC}$   $=$   $\frac{1}{\epsilon}$  , aus welchem ebenfalls die Zeitkonstante  $\tau$  berechnet werden kann.

#### **4 Aufgaben**

In diesem Abschnitt sind die zu bearbeitenden Aufgaben nur grundsätzlich aufgeführt. Genauere Hinweise zur Versuchsdurchführung befinden sich am Arbeitsplatz.

- 4.1  $\,$  Man bestimme  $\,I_{\rm Z}$  ,  $\Delta l_{\rm S}$  und  $\,I_{\rm S}$  einschließlich ihrer Messfehler und berechne daraus  $\,\beta$  und  $\,\gamma$ (einschließlich der Fehler). Die Länge *l* der Probe ist am Arbeitsplatz angegeben.
- 4.2 Man nehme die Abkühlungskurve (3 8) auf, zeichne sie auf halblogarithmisches Papier und bestimme  $\tau$ und den zugehörigen Fehler  $\Delta \tau$  aus dem Anstieg der Kurve (3-9).
- 4.3 Man bestimme am PC aus den Messwerten der Abkühlungskurve mittels linearer Regression an der Funktion ( 3 - 11 ) erneut die Zeitkonstante  $\tau$  (mit Fehler) und vergleiche mit  $\tau$  aus 4.2.
- 4.4 Mit dem aus 4.3 berechne man (einschließlich des Fehlers). Die Werte für *m* , *c* und *A* der Probe sind am Arbeitsplatz angegeben.

#### **5 Fragen**

- 5.1 Welcher (näherungsweise) lineare Zusammenhang besteht zwischen Längenänderung und Temperaturänderung?
- 5.2 Leiten Sie die Beziehung zwischen dem kubischen und dem linearen Ausdehnungskoeffizienten her.
- 5.3 Berechnen Sie die Wärme  $Q$ , die innerhalb einer Stunde von einer Oberfläche ( $\theta_1$  = 200 °C,  $A$  = 4 m<sup>2</sup>,  $\alpha$ = 7 W m<sup>-2</sup> K<sup>-1</sup>) an die Umgebung ( $\beta$ <sub>2</sub> = 20 °C) abgegeben wird.
- 5.4 Ein Stahlstab (Querschnittsfläche 200 mm<sup>2</sup>, *E* = 2 · 10<sup>5</sup> N mm<sup>−2</sup>, *ß* = 1,2 · 10<sup>−5</sup> K<sup>−1</sup>) wird an beiden Enden fest eingespannt und um  $\Delta T$  = 50 K erwärmt. Welche Kraft muss die Einspannung aufnehmen?
- 5.5 Skizzieren Sie die Abkühlungskurve  $\frac{m}{\sigma}$  = e  $\tau$ *t l*  $\frac{\Delta l(t)}{\Delta l_0} = e^{-t}$  $\frac{\Delta l(t)}{l}$  = e 0 in linearem Koordinatennetz und bezeichnen Sie den
	- Zeitpunkt  $t = \tau$ .
- 5.6 Um wieviel Prozent vergrößert sich die Länge eines Kupferstabes ( $\beta$ = 1,7 · 10 $^{-5}$  K $^{-1})\,$  bei einer Erwärmung um 200 K ?

5.7 Berechnen Sie die Abkühlungszeitkonstante  $\tau = \frac{mc}{\alpha A}$ *mc*  $\tau = \frac{mc}{\alpha A}$  für  $m = 50$  g,  $c = 400$ kg K  $\frac{\mathsf{W}\mathsf{s}}{\mathsf{x}\mathsf{g}\,\mathsf{K}}$  ,  $\alpha$  = 7  $\frac{\mathsf{W}}{\mathsf{m}^2\,\mathsf{K}}$ W  $\frac{1}{2}$  und

 $A = 300 \text{ cm}^2$ .

5.8 Berechnen Sie die allgemeine Lösung  $T(t)$  der Gleichung  $\frac{dr}{dt} = -\frac{\alpha A}{mc}(T - T_Z)$  $\frac{dT}{dt} = -\frac{\alpha A}{mc}(T - T)$ *A t*  $\frac{T}{t} = -\frac{\alpha A}{T} (T - T_Z) \; .$ 

- 5.9 Leiten Sie eine Fehlerformel für  $\Delta \beta$  her. In  $\beta = \frac{\Delta t_S}{l (T_S T_Z)}$ *l T T l*  $\beta = \frac{\Delta l_S}{\sqrt{2\pi}}$  sind alle Größen fehlerbehaftet.
- 5.10 Welche Zeit ( in Vielfachen von  $\tau$ ) muss vergehen, damit die anfängliche Temperaturdifferenz  $\Delta\mathcal{I}_0$  eines Körpers zu seiner Umgebung auf  $\frac{\Delta r_{0}}{100}$  $\frac{\Delta T_0}{\Delta T_0}$  abgebaut wird?

#### **Literatur**

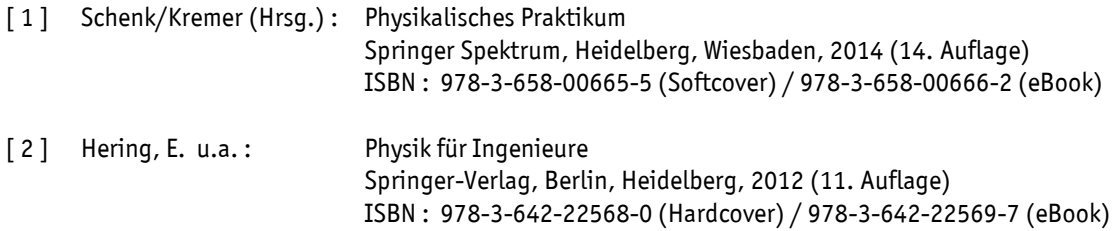